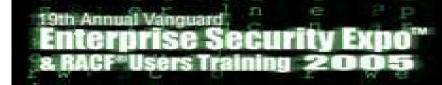

# Kerberos on z/OS Three Heads Are Better Than One

Network Authentication Service and

**Resource Access Control Facility** 

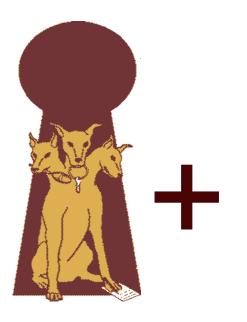

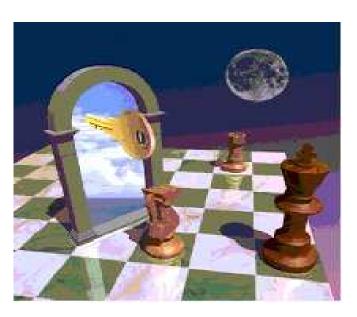

z/OS Security Development rosenfel@us.ibm.com

May 2005

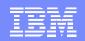

## Agenda

- General Kerberos Overview
- Kerberos Registry Support Overview
- Getting Started
  - Server Information
  - Registry set-up
- SAF Callable Services
- Dependencies and Migration Considerations
- -z/OS V1R4 and V1R6 extensions
- Session Summary

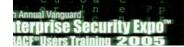

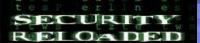

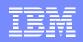

### **Trademarks**

- •The following are trademarks or registered trademarks of the International Business Machines Corporation:
  - ►IBM, DB2, OS/390, RACF, SecureWay, S/390
- UNIX is a registered trademark of The Open Group in the United States and other countries.
- Microsoft, Windows, and Windows NT are trademarks of Microsoft Corporation in the United States, other countries, or both.
- Kerberos is a trademark of MIT
- Other company, product, and service names may be trademarks or service marks of others.

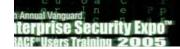

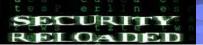

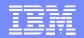

## Greek Mythology

Kerberos (Cerberus) was the mythological threeheaded dog that guarded the entrance to the underworld.

Unless you could get past Kerberos, you could not enter (or leave!) the underworld

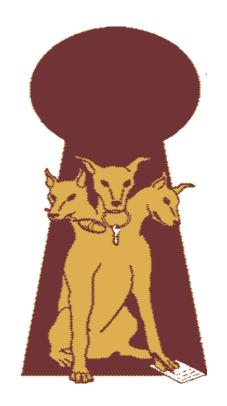

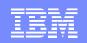

## What is Kerberos?

- A distributed authentication service developed by MIT
- Allows user authentication over a physically untrusted network
- Tickets are issued by a Kerberos authentication server
  - Users and servers are required to have keys registered with server
- Flows to and from server establish a session key
  - •used in a direct exchange between a user and a service
- V5 implemented in OS/390, z/OS, AIX, AS/400, Win2K, Solaris
  - Network Authentication Service component of Integrated Security Services on z/OS

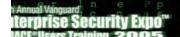

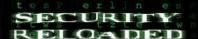

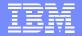

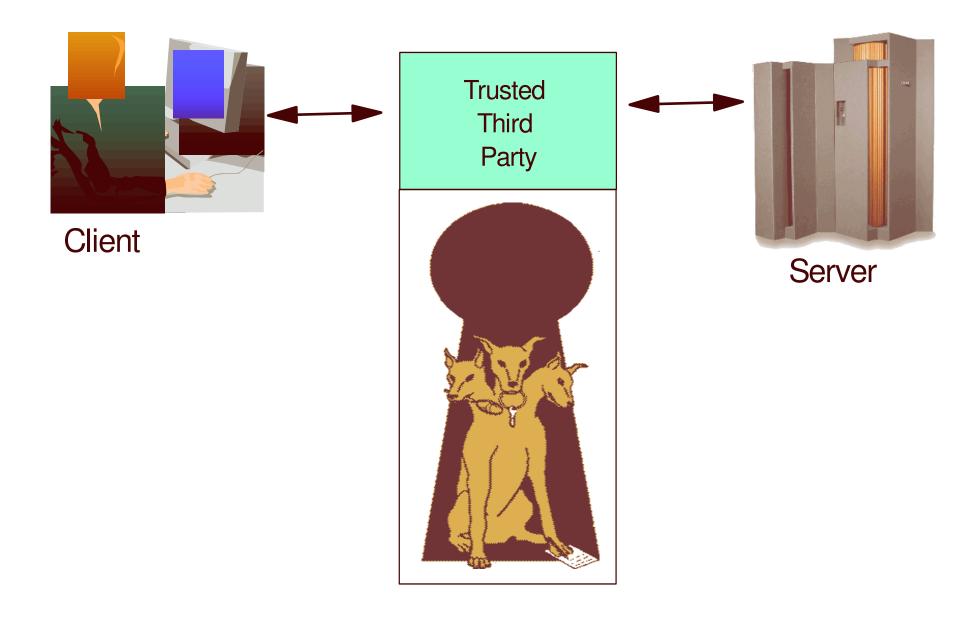

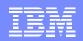

# **Key Distribution Center (KDC)**

- Trusted "third party"
  - Both client and server trust the information in/decisions of the KDC
- Responsible for issuing user credentials and tickets
- Consists of
  - ►an authentication server (KAS)
    - Authenticates users
    - Grants Ticket Granting Tickets
  - ► a ticket granting server (TGS)
    - Generates session key
    - ▶ Grants service tickets
  - ►a Kerberos Data Base (KDB)
    - Contains keys for each user and server

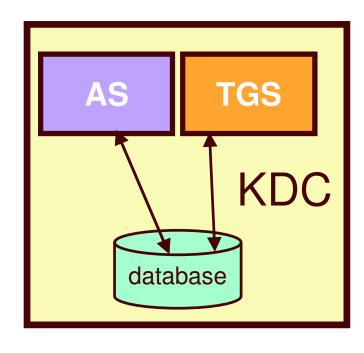

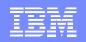

## **Additional Terms**

#### Ticket

- ► An encrypted electronic authentication token including:
  - client's identity
  - a dynamically created session key
  - a time stamp
  - lifetime for the ticket
  - a service name

#### Realm

► The Kerberos domain: the set of entities which authenticate using the domain of authority served by one KDC.

#### Principal

- Anything that is defined to a realm
- ► name@realm
  - -Can be a user, service or relationship

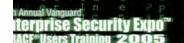

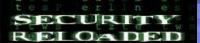

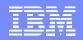

### Ticket Use

- At logon (kinit) Ticket Granting Ticket returned
- To use a service, TGT presented w/request
- Server returns service ticket
  - Contains session key
  - Client presents service ticket to server as part of authentication protocol
    - GSS-API gss\_init\_sec\_context method
  - Can be used until expiration
  - Avoids repeated authentication

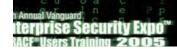

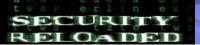

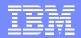

### Kerberos on z/OS and OS/390

(Its own component, integrated with RACF via SAF)

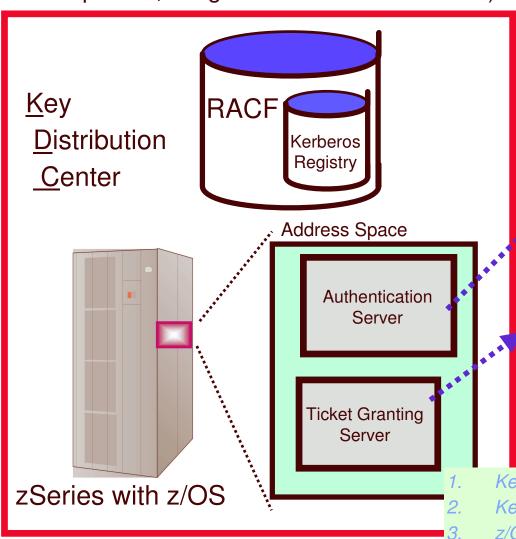

Standards
RFC 1510 => Kerberos V5
RFC 1964 => GSS-API

(AS)

- Authenticates Users
- Grants TGTs

(TGS)

- Generates Session Keys
- Grants service tickets based on TGT

Kerberos registry integrated into RACF registry
Kerberos KDC executes within z/OS address space
z/OS KDC behaves like any other Kerberos "Realm"
Kerberos Realm to Realm function supported

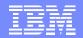

# Network Authentication Service - keytab or RACF

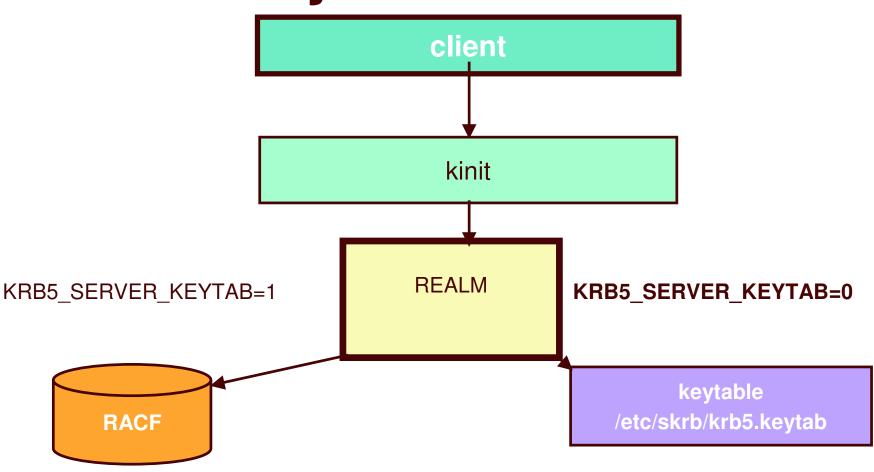

User/application needs read access to IRR.RUSERMAP

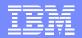

#### z/OS and WIN2K Kerberos Domain

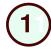

The client authenticates to the KDC, and obtains a ticket for the target server.

The assumption in this chart, is that the target server is Win2k running DB2, and the target server makes a request to a DB2 instance on z/OS. The DB2 instance on the target server passes the ticket of the user client on the flow to the z/OS host.

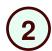

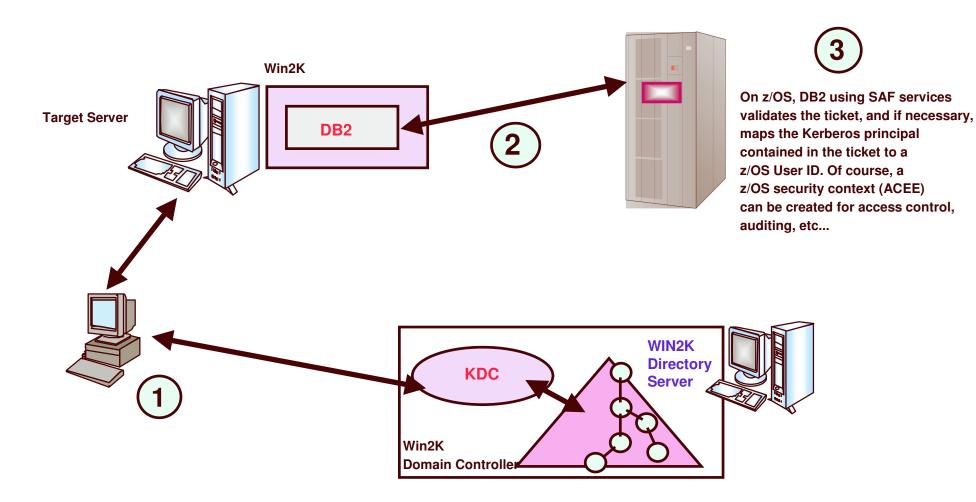

#### z/OS and WIN2K Kerberos Domains...

This pictorial indicates that z/OS needs to be a viewed as a Kerberos peer domain. Administratively, a peer trust relationship has been established between the z/OS Kerberos domain and a Win2K Kerberos domain. Local Kerberos principals must be defined to the z/OS Security Server and a new user profile segment will hold the Kerberos principal name. Support is also provided to map a Kerberos principal name to a RACF User ID. Note that principal registration must be performed in two places, 1) to the Win2k Kerberos domain, and 2) to the z/OS Kerberos domain.

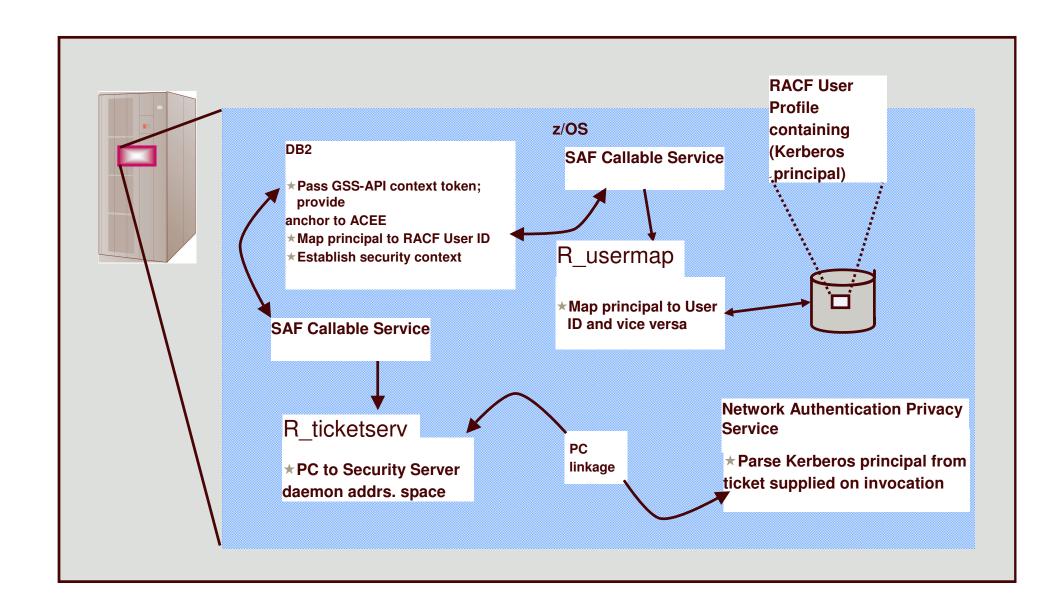

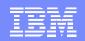

# Network Authentication Service – Commands

- kinit obtains or renews the Kerberos ticket-granting ticket.
- klist displays the contents of a Kerberos credentials cache or key table.
- kdestroy destroys a Kerberos credentials cache.
- keytab manages a key table (z/OS likely will use RACF).
- ksetup manages Kerberos service entries in the LDAP directory for a Kerberos realm.
- kpasswd allows principal to change password
- kvno returns key version number.
- kadmin administer non z/OS KDC with Kerberos commands
  - ➤ help, list\_principals, add\_principal, delete\_principal, change\_password, rename\_principal, list\_policies, add\_policy, delete\_policy, add\_key, etc.

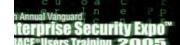

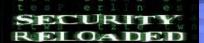

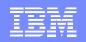

# Network Authentication Service – Console Commands

#### **DISPLAY**

- >creds, owner, date contents of credentals cache DB
- >XCF active security servers in SYSPLEX
- ➤ CRYPTO list of available encryption types, hardware crypto availability and whether crypto may be used on user data
- >LEVEL service level of server

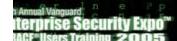

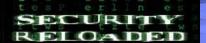

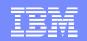

# **RACF** is the Kerberos Registry

- ■The OS/390 SecureWay Network Authentication Server requires a registry of principal information, global information, etc.
- This security information is stored in RACF User and General Resource profiles
- Kerberos administration is done via RACF commands/panels
- The Network Authentication Server obtains it's registry information via SAF callable service
- Kerberos application servers can use SAF callable services to parse Kerberos tickets to obtain principal names, and to map from principal to RACF user and vice versa

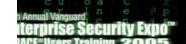

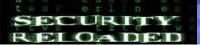

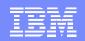

# **RACF** as the Kerberos Registry

- Fosters direct interoperation between z/OS and Kerberos servers and clients
- Places all registry information in the RACF database with its inherent security and integrity
- Allows applications to leverage RACF access control and auditing with distributed user identities
- User password rules are in force for user principal's key definition
- Extends existing administration interfaces and limits new interfaces
- Minimal learning curve for administration changes

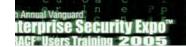

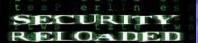

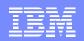

- RACF commands/panels are used for administration
  - Local Kerberos principals are defined as RACF users with a KERB segment
  - ► REALM class profiles are used to define information about the local Kerberos realm and foreign realms
    - -Local realm information includes name, key, and ticket lifetime (MIN, MAX, and DEFAULT in seconds)
    - -Foreign realm trust relationships are defined in pairs (A to B and B to A) which also include a key
  - ► Foreign Kerberos principals are mapped to a RACF identity using KERBLINK class profiles

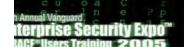

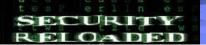

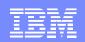

- The RACF user password and the Kerberos local principal's password are integrated
  - Kerberos key will be generated when the user's password changes and is **not** expired
    - -TSO/application logon
    - -ALU NOEXPIRED
    - -PASSWORD command
  - ► The Kerberos password is subject to RACF SETROPTS rules and installation defined rules via password exit

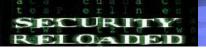

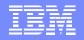

- •RACF callable services are enhanced
  - -R\_usermap
    - Enhanced to support mapping a Kerberos local or foreign principal to a RACF user identity
  - R\_admin
    - Enhanced to support the new Kerberos User and General Resource information

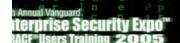

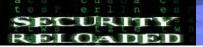

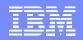

- R\_kerbinfo is called by the server to
  - Retrieve principal information
  - Retrieve realm information
  - Update the count of invalid key attempts
    - -similar to an invalid logon attempt
  - Reset the count of invalid key attempts
    - -like when you remember your password, on your 2nd or 3rd try
- •R\_ticketserv is called by applications to determine the principal name associated with a credential

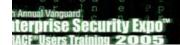

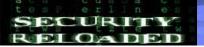

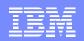

### Classes

#### KERBLINK

- ► Maps Kerberos principal to RACF userid
  - -ADDUSER/ALTUSER defines local profiles
  - RDEF/RALT used to define foreign profiles

#### REALM

- Defines default information for local realm (KERBDFLT)
- Defines inter-realm trust
  - ► A TGT issued in one realm can be used in another

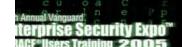

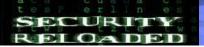

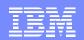

## **Steps for Getting Started**

- Install/Customize Network Authentication Server
- Set up registry
  - ▶ Define local realm
  - Define inter-realm relationships
  - Define local principals
  - Define foreign principals

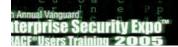

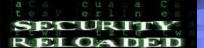

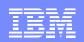

# Network Authentication Service - Installation

- Installs into
  - ► HFS
    - –executables in directory /usr/lpp/skrb
    - -/etc/skrb files need access 755
    - –/var/skrb/creds needs access 1777
  - System datasets
    - -Add EUVF.SEUVFLPA to LPALST
    - –Add EUVF.SEUVFLNK to LNKLST
    - –Add EUVF.SEUVFEXC to SYSEXEC DD concatenation for TSO

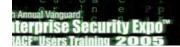

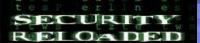

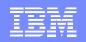

# Network Authentication Service - Installation

- Configuration in krb5.conf file
  - ► KRB5 CONFIG environment variable
  - default is /etc/skrb/krb5.conf
  - sample in /usr/lpp/skrb/examples/krb5.conf
  - permissions should be read for everyone, only administrator may modify
  - ► modified only in code page 1047

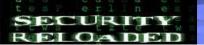

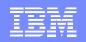

# Network Authentication Service - Installation ...

- Set-up RRSF(RACF Remote Sharing) in local mode
- Define SKRBKDC application and USERID as started task
- Copy SKRBKDC environment variables definitions to /etc/skrb/home/kdc/envar
- Set TZ and RESOLVER\_CONFIG for your installation

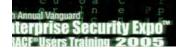

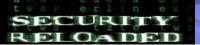

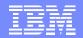

## **Registry Definitions**

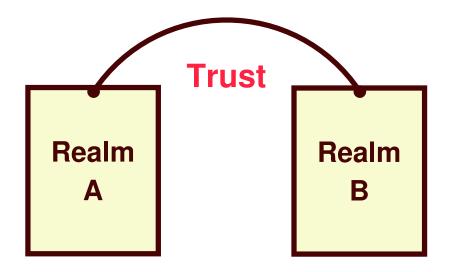

Commands must be entered to define:

A local realm Inter-realm trust relationships (between KDCs) Local and foreign principals

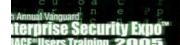

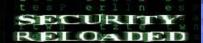

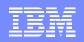

## **Realm Commands**

- Realm definition with RDEFINE/RALTER
  - Realm class profile
  - ► Ticket life values
    - –DEFTKTLFE default ticket life
    - -MAXTKTLFE maximum ticket life
    - -MINTKTLFE minimum ticket life
    - —Only valid for local realm
    - -If one is specified all three values must be for RDEFINE
    - -All three values must be on command or in DB for RALTER
    - -Range from 1 to 2,147,483,647 seconds

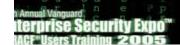

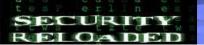

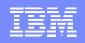

## Realm Commands ...

- >KERBNAME unqualified name of the local Kerberos realm
  - –Max length of 117 characters
  - -Can not contain '/'
  - EBCDIC variant characters should not be used
- > PASSWORD realm password
  - –Max length of 8 characters
  - -EBCDIC variant characters should not be used
- > **ENCRYPT** Supported encryption types
  - Choice of DES, Triple DES and DES with Derivation
- NODEFTKTLFE, NOMAXTKTLFE, NOKERBNAME, NOMINTKTLFE, NOPASSWORD, NOENCRYPT and NOKERB only for RALTER

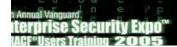

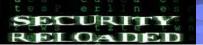

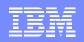

### Realm Commands ...

- Profile naming
  - ▶ Defining a local realm
    - -Profile name must be KERBDFLT
    - -KERBNAME field has unqualified local realm name
    - -Realm name is rolled to upper case
  - Defining an inter-realm trust relationship
    - Can consist of two REALM class profiles
      - Profile name: /.../LOCAL\_REALM/krbtgt/REALM\_2
        - krbtgt/REALM\_2@LOCAL\_REALM
      - Profile name: /.../REALM\_2/krbtgt/LOCAL\_REALM
        - \*krbtgt/LOCAL REALM@REALM2

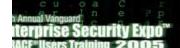

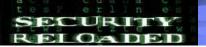

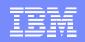

# Realm Command Examples

#### Local Realm example:

► RDEFINE REALM KERBDFLT KERB(KERBNAME(KRB390.IBM.COM) PASSWORD(xxxx) MINTKTLFE(15) DEFTKTLFE(36000) MAXTKTLFE(86400))

#### Inter-realm trust example:

- ► RDEFINE REALM /.../KRB390.IBM.COM/krbtgt/KRB2000.IBM.COM KERB(PASSWORD(password ))
- ► RDEFINE REALM /.../KRB2000.IBM.COM/krbtgt/KRB390.IBM.COM KERB(PASSWORD(password ))

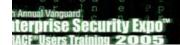

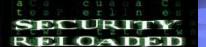

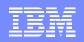

## **User Commands**

- Local principal definition with ADDUSER/ALTUSER
  - Local realm must exist before issuing command
  - > MAXTKTLFE specifies the local principal maximum ticket life
  - > KERBNAME is the unique name of a local principal.
    - -Can not contain '@'
    - -Variant characters should not be used
    - -Can not exceed 240 characters when fully qualified with the local realm name
      - •/.../local\_realm/kerbname\_1
    - -Must be entered unqualified
  - > **ENCRYPT** specifies supported encryption types
    - -Choice of DES, Triple DES and DES with Derivation
  - > NOMAXTKTLFE, NOKERBNAME, NOENCRYPT, NOKERB only valid on ALTUSER
  - Kerberos keys generated at non-expired password setting
  - KERBLINK mapping profile created/updated

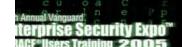

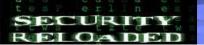

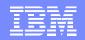

## LISTUSER - Key information

When the initial KERB segment is added via

#### ADDUSER USER1 KERB(KERBNAME(User1))

the password is not yet synchronized with the Kerberos local principal's password:

#### LISTUSER USER1 KERB NORACF

USER=USER1
KERB INFORMATION

-----

KERBNAME= User1

After a password change, the key is generated!

USER=USER1

KERB INFORMATION

-----

KERBNAME= User1 KEY VERSION= 001

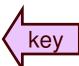

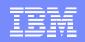

# **Mapping Foreign Users**

- Foreign Kerberos principals are mapped to a RACF identity using KERBLINK class profiles
- •RDEFINE KERBLINK /.../foreign\_realm/foreign\_principal APPLDATA('racf\_user')
  - ► Maps single foreign principal to a RACF userid
- •RDEFINE KERBLINK /.../foreign\_realm/ APPLDATA('racf\_user')
  - ► Maps all principals for a single realm to a RACF userid
- Realm names are rolled to upper case

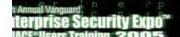

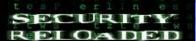

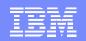

## **SETROPTS Command**

- Special case logic added to prevent the explicit or implicit activation of generic profile checking and generic command processing for the KERBLINK and REALM classes
- SETR GENERIC(KERBLINK REALM) GENCMD(KERBLINK REALM) will result in a new message
- SETR GENERIC(\*) GENCMD(\*) will ignore the KERBLINK and REALM classes
- SETR KERBLVL determines what level of encryption can be supported (Default – 1)
  - 1. DES
  - 2. DES, Triple DES, DES w/Derivation

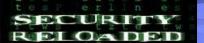

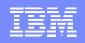

# Steps for Getting Started

- Install/Customize Server
- Define local realm
  - ► RDEFINE REALM KERBDFLT KERB(KERBNAME(realm) PASSWORD(realmpass))
- Define inter-realm relationship
  - ► RDEFINE REALM /.../realm1/krbtgt/realm2 KERB(PASSWORD(TrustP1))
  - ► RDEFINE REALM/.../realm2/krbtgt/realm1 KERB(PASSWORD(TrustP2))
- Define local principals
  - ► ALTUSER user1 KERB(KERBNAME(KerbUSER1)) PASSWORD(usrp) NOEXPIRED
- Define foreign principals
  - ► RDEFINE KERBLINK /.../foreign\_realm/foreign\_principal APPLDATA('racf\_user')
    - -maps single principal to a RACF user
  - ► RDEFINE KERBLINK /.../foreign\_realm/ APPLDATA('racf\_user')
    - -Maps all principals for a single realm to a RACF userid

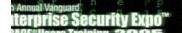

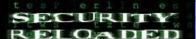

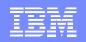

# R\_usermap (IRRSIM00)

- Map application user
  - The following function codes were added:
    - -UMAP\_R\_TO\_K (5) -- return the Kerberos application user identity for the supplied RACF user ID
    - UMAP\_K\_TO\_R (6) -- return the RACF user ID associated with the supplied Kerberos application user identity

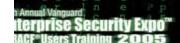

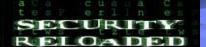

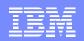

# R\_ticketserv (IRRSPK00)

- Parse or extract Kerberos principal
  - ► Function code
    - -TKTS\_RETURN\_NAME (1) Parse specified ticket and return Kerberos principal name
      - GSS-API context token is input
      - Principal name is output

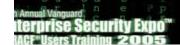

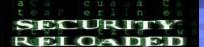

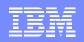

# R\_admin (IRRSEQ00)

### Support added for

ADMN\_ADD\_USER, ADMN\_ALT\_USER, ADMN\_LST\_USER
 ADMN\_ADD\_GENRES, ADMN\_ALT\_GENRES,
 ADMN\_LST\_GENRES to support KERB segment fields

### New fields

- -KERBNAME realm or principal name
- —MAXTKTLF realm or principal maximum ticket life
- —MINTKTLF realm wide minimum ticket life
- —DEFTKTLF realm wide default ticket life
- —PASSWORD realm password

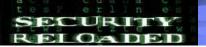

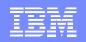

# Dependencies and Migration

- Network Authentication Service implements V5 standard
- The IBM Kerberos server requires R\_kerbinfo SAF support
- Any application can use R\_ticketserv and R\_usermap to map Kerberos information to RACF
- Migration and Coexistence
  - ► RRSF local node must be defined to allow for keys to be generated for user password application updates
  - Only password changes from Kerberos aware systems will cause the generation of keys
  - z/OS V1R2 and above requires Kerberos sever be installed prior to any key generation
  - KERBLVL SETROPTS setting should not be lowered

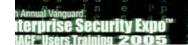

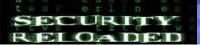

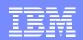

# Exploitation

Who uses the Network Authentication Service?

Customers with network-based applications that use Kerberos authentication

### IBM products such as:

DB2 V7 / DB2 Connect V7.1 FP2
WebSphere V4 (OS/390 or z/OS)
z/OS V1R2 FTP Client/Server
z/OS V1R2 Telnet Server
z/OS V1R2 RSH Server
z/OS V1R2 LDAP
z/OS V1R5 EIM

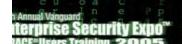

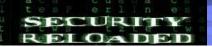

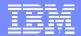

# z/05 V1R4

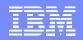

## z/OS R4 Updates

- TCP/IP V6 supported
- NDBM (New DataBase Manager) support
  - UNIX backed SAF database alternative
  - Not shared by SYSPLEX
  - SAF still required to map principals to RACF IDs
  - kadmin used for administration

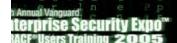

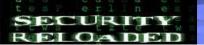

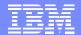

# z/05 V1R6

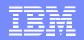

## z/OS R6 Updates

- Network Time Offset support
  - Allows setting of offset from real time to allow for system not having "real" time
- SYSPLEX credential cache can run w/o starting a KDC on that image
- Exploits CPACF hardware on T-Rex machines
- New library for executables
  - Moved from EUVF.EUVFLNK to SYS1.SIEALNKE

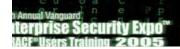

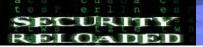

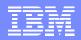

## z/OS R6 Updates (SAF/RACF)

- SAF Callable Service GSS-API support
  - Allows Kerberos GSS-API function via non-LE interface
  - R\_GenSec service provides following GSS-API functions:
- 1. GSEC\_INIT\_SEC\_CONTEXT
- 2. GSEC CONT SEC CONTEXT
- 3. GSEC ACC SEC CONTEXT
- 4. GSEC DEL SEC CONTEXT
- 5. GSEC\_REL\_CRED
- 6. GSEC\_GET\_MIC
- 7. GSEC VER MIC
- 8. GSEC WRAP MSG
- 9. GSEC\_UNWRAP\_MSG
- 10. GSEC EXPORT SEC CONTEXT
- 11. GSEC\_IMPORT\_SEC\_CONTEXT
- 12. GSEC EXPORT CRED
- 13. GSEC\_IMPORT\_CRED
- 14. GSEC ACQUIRE CRED

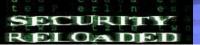

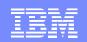

# **Session Summary**

- What we have covered:
  - ► What Kerberos is and does
  - ► How SAF/RACF interacts with the Network Authentication Service
  - ► How an application would interact with SAF to map Kerberos constructs to RACF constructs
  - ► How to install and configure Kerberos support
  - ► An overview of newer support

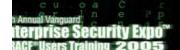

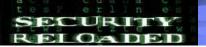

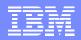

## References

#### >IBM Books

- SA22-7691 z/OS Security Server RACF Callable Services
- SA22-7687 z/OS Security Server RACF Command Language Reference
- GA22-7680 z/OS Security Server RACF Data Areas
- SA22-7682 z/OS Security Server RACF Macros and Interfaces
- SA22-7686 z/OS Security Server RACF Messages and Codes
- SA22-7683 z/OS Security Server RACF Security Administrator's Guide
- SC24-5926 z/OS Integrated Security Services Network Authentication and Privacy Service Administration
- SC24-5927 z/OS Integrated Security Services Network Authentication and Privacy Service Programming

#### **PRFCs**

- RFC 1510 The Kerberos Network Authentication Service (V5)
- RFC 1964 The Kerberos Version 5 GSS-API Mechanism
- RFC 2078 Generic Security Service Application Program Interface (V2)
- RFC 2744 Generic Security Service Application Program Interface (V2): C Bindings

#### >Internet

http://web.mit.edu/kerberos/www/

# Questions?

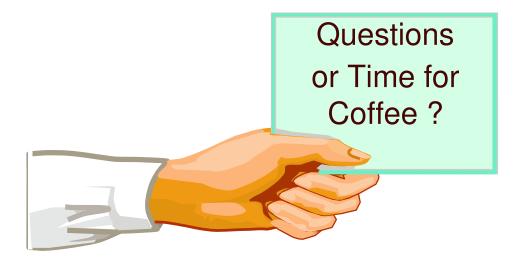

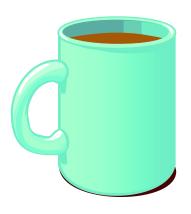

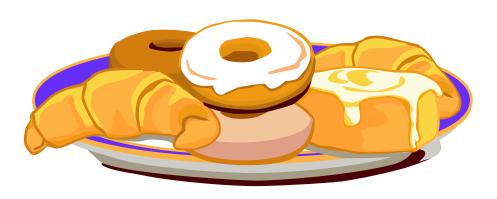